## Write Off an Uncollectible Family Account (Bad Debt)

Last Modified on 09/13/2021 5:46 pm EDT

Occasionally, it may be necessary to write offthe balance on a Family account when it can't be collected. In order to properly record the bad debt in Jackrabbit, you'll need to add a couple of new drop-down list names.

## Add Drop-down List Names

- 1. Go to the **Gear** (icon) > **Settings** > **General** >**Drop-down Lists** (left menu).
- 2. Click**Transaction Type** from the left menu.
- 3. Click the **Add Row** button.
- 4. Add a new *Transaction Type* named **Bad Debt**. Click **Save Changes.**
- 5. Click**Payment Method** from the left menu.
- 6. Click the **Add Row** button.
- 7. Add a new *Payment Method* named**Write-off.**Click **Save Changes.**

## Record the Bad Debt

Once you have created the new drop-down list (above), you can record the bad debt by following these steps.

- 1. Ensure you're on the correct family. Click the**Payment/Credit** button.
- 2. Select the *Transaction Type,* **Bad Debt**from the Transaction Type drop-down list. *Itis very important you change the* Transaction Type *to* Bad Debt.
- 3. In the pop-up box that says, *Transaction Typessetto anything otherthan "Payment" are considered non-monetary and do not appear on revenue reportsincluding the Paid Feesreport*, click**OK**.
- 4. Select the *Payment Method,* **Write-off**from the *Method* drop-down list.
- 5. Optionally, add a **Note.**
- 6. Enter the unpaid debt **amount**in the *Payment*field.
- 7. Click **Apply toOldest Fees First** or select specific fees by clicking in the fee **Apply Amt**field. Click **Save Payment**.

The family balance is now 0.00 and the bad debt is linked to the appropriate fees.

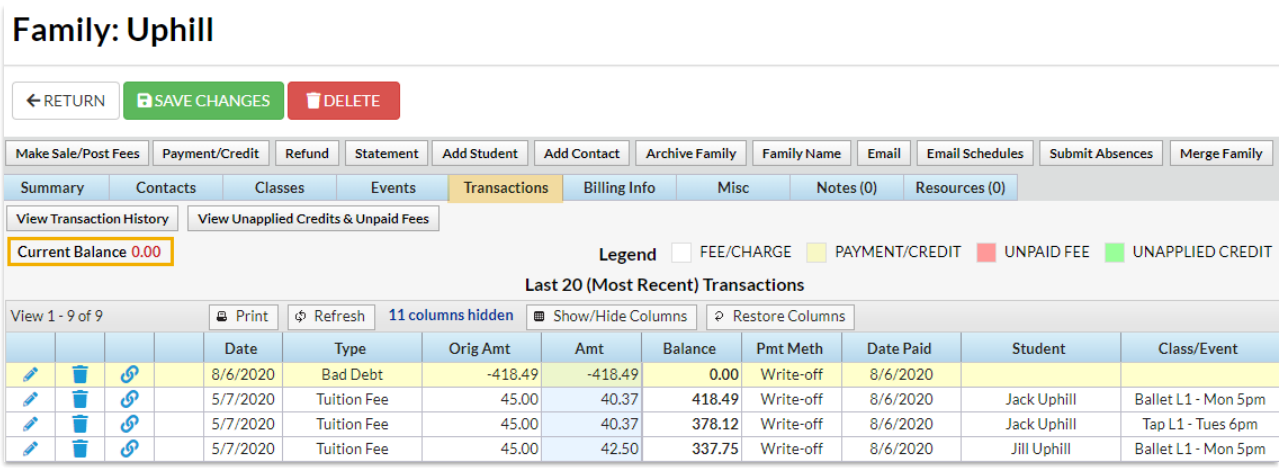

Revenue reports are not impacted because the *Transaction Type* was changed, however,this information can be reported on by changing the *Transaction Type* to **Bad Debit**in the search criteria of the*Deposit Slip* report and **Bad Debit(Credit)** *Transaction Listing* (under the*Reports* menu) or *Search* (under the *Transactions* menu).

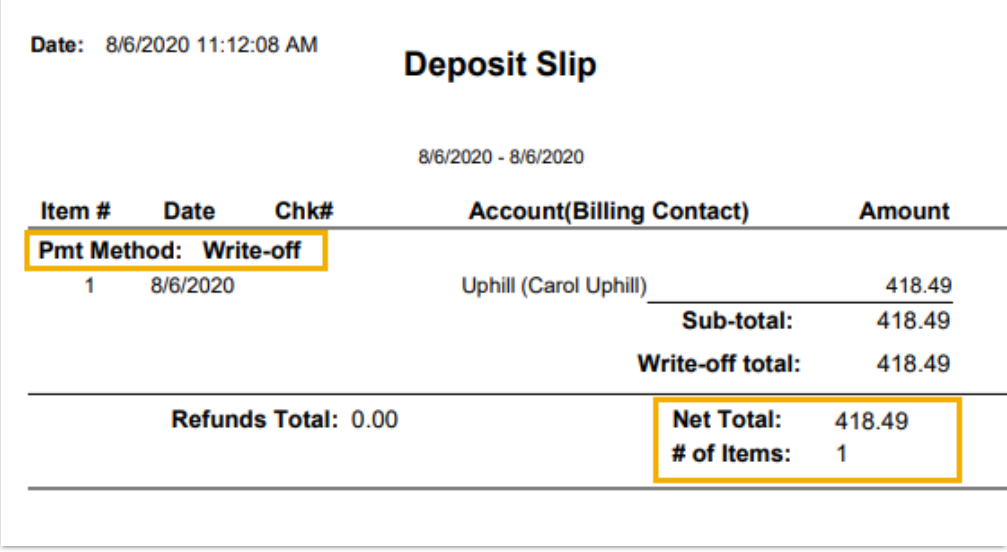

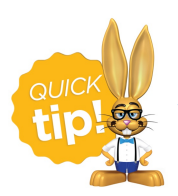

Your Bookkeeper/Accountant will need to be aware of these amounts as they are business expenses.